# 第**8**章 **Java Servlet**

### **8.1 Servlet** とは

Java Applet が Web のクライアント(ブラウザ)側で実行されるプログラムであるのに対し、Java Servlet は、Web の て実行されるプログラムである。例えば、アクセスカウンタなどは サーバ側で実行しなければ実現できないプログラムである。

Servlet と関連する言葉として、 (**C**ommon **G**ateway **I**nterface) がある。CGI は Web サーバ上で プログラムを実行し、動的に HTML 形式などのデータなどを作成して Web ブラウザに渡すための仕 組み(プログラムと Web サーバの間のデータのやりとりの約束事)である。また CGI に従って実行 されるプログラム自体のことも CGI と呼ばれる。CGI は記述するプログラミング言語を問わないが、 Perl やCを使うことが多いようである。

Java Servlet も CGI と同じように、Web サーバ上でプログラムを実行し、動的に HTML 形式などの データなどを作成して Web ブラウザに渡すための仕組み、またはその仕組みにしたがって実行される プログラム、のことであるが、Java 専用に設計されたインタフェースであるところが CGI と異なる。

Java Servlet を実行するためには Web サーバ(Apache など)と Servlet の仲立ちをするプログラムが 必要である。このようなプログラムを Servlet コンテナという。(Servlet コンテナ自体が Web サーバの 役割まで果たすこともある。)無料で手に入る Servlet コンテナとして、有名なものに Jakarta Tomcat<sup>1</sup> がある。

クライアントからの接続の受け付けや HTTP プロトコルの取扱などの部分は Web サーバ (あるい は Servlet コンテナ) が行なうので、Java Servlet は専らページの生成に相当する部分を担当する。

Servlet コンテナのインストールの方法や、Servlet の配置の方法は、Servlet コンテナによって大き く異なるので、ここでは Servlet のプログラムの書き方に絞って、説明することにする<sup>2</sup>

### **8.2** 簡単な **Servlet**

Servlet は、CGI と同様、HTML のデータ3を動的に生成するサーバ側のプログラムである。 Servlet は HttpServlet というクラスを継承して作成し、ページを出力するための処理は基本的に

(または )というメソッドの中に記述する。doGet/doPost は HttpServletRequest 型、HttpServletResponse 型の 2 つの引数を取る。

また、Servlet に関するクラスを参照するために、通常、次の 2 行:

import javax.servlet.\*; import javax.servlet.http.\*;

<sup>1</sup>http://jakarta.apache.org/tomcat/

<sup>2</sup>このプログラムのコンパイル方法や、サーバに配置する方法はここでは説明しないので、これらの点に興味のある人 は、Web 上の文献を探してみること。

<sup>3</sup> JPEG や PNG や SVG など HTML 以外のデータを出力する CGI/Servlet もある。

の import 文が最初のほうに必要である。

例題 **8.2.1** 現在の時刻を表示する *Servlet*

```
ファイル MyDate.java
```

```
import java.io.*;
import java.util.*; // Date クラス用に必要
import javax.servlet.*;
import javax.servlet.http.*;
public class MyDate extends HttpServlet {
 public void doGet(HttpServletRequest req, HttpServletResponse res) {
    res.setContentType("text/html");
    try {
      PrintWriter out = res.getWriter();
      out.println("<html><head></head><br/>sody>");
      Date d = new Date();
      out.println(d.toString());
      out.println("</body></html>");
      out.close(); // close を忘れない
    } catch (Exception e) {}
  }
}
```
*MyDate.java* の場合 doGet メソッドの最初の

```
res.setContentType("text/html");
```
は、以下に続くデータが *HTML* のデータであるということをブラウザに伝える役割を持つ。(ファ イル形式ごとに *ContentType* として指定する文字列 *"MIME type"* は決まっている。) また、

PrintWriter out = res.getWriter();

は、ブラウザにデータを送るための出力ストリームを取得する。これ以降 out オブジェクトの println(あるいは print)メソッドを呼び出すことにより、データを出力することができる。

## **8.3** 少し高度な **Servlet**

Servlet は、通常クライアントから受けとったデータ(フォームのデータ)により振舞を変えたり、 サーバ側のデータベースにアクセスしたりするなど、さまざまな処理を行なうことができる。そのす べてを少ないページで紹介することはできないが、次に紹介する例は、URL 中の QueryString と呼ば れるパラメータ (URL 中の "?" から後の文字列)を受けとり、それによって出力を変えるプログラム である。

#### 例題 **8.3.1** *SVG* 形式のグラフ生成

```
ファイル GraphSVG.java
```

```
import java.io.*;
import java.util.StringTokenizer;
import javax.servlet.*;
import javax.servlet.http.*;
public class GraphSVG extends HttpServlet {
  final private static int ht = 20, unit = 5;
  public void doGet(HttpServletRequest req, HttpServletResponse res) {
    res.setContentType("image/svg+xml");
    String str = req.getQueryString();
    StringTokenizer st = new StringTokenizer(str, "_");
    int c = st.countTokens();
    try {
      PrintWriter out = res.getWriter();
      out.println("<svg width='"+(unit*100)+"' height='"+(c*ht)+"'>");
      int i;
      for (i=0; i<c; i++) {
          out.print("<rect stroke='red' fill='orange'");
          int w = Integer.parseInt(st.nextToken());
          out.print(" x='0' y='"+(i*ht)+"' width='"+(unit*w)+"'");
          out.println(" height='"+ht+"' />");
      }
      out.println("</svg>");
      out.close();
    } catch (Exception e) {}
  }
}
```
このプログラムでは、

String str = req.getQueryString();

の部分で、この *Servlet* を呼び出す *URL* の *"*?*"* 以降の部分の文字列を変数 str に代入している。例え ば次のような *URL* でこの *Servlet* を呼び出すと、

http:// $\cdots$ 略 $\cdots$ /GraphSVG?10\_40\_70\_20\_80

10\_40\_70\_20\_80 という文字列が変数 str に代入される。

また、このプログラムの出力は *HTML* 形式ではなく *SVG*4という形式になっている。ここでは詳し く説明しないが、*SVG* は *HTML* と同じようなタグつきのテキストでベクター形式の画像を表現する 規格である。

*Servlet* の書き方自体は、出力形式が *HTML* でも *SVG* でも大きく異なることはない。ただし、ブラ ウザにデータの内容を示す *ContentType* は、*HTML* の場合、

res.setContentType("text/html");

であったのが、*SVG* の場合、

4http://www.w3.org/TR/SVG/

```
res.setContentType("image/svg+xml");
```
とする必要がある。

例えば、10\_40\_70\_20\_80 という文字列をパラメータとして渡すと、この *Servlet* は次のようなグラ フを生成する。

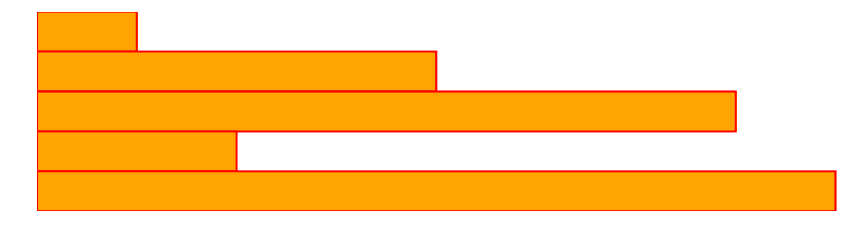

*Applet* のグラフィックスを描画する時と異なり、この画像はサーバ側で生成されていることに注意 する。

また、JPEG や PNG 形式などの画像を Servlet で生成することも可能である。ただし、これらの画 像形式はすべてバイナリ形式であるため、HTML や SVG のようなテキスト形式に比べると、ややプ ログラムに手間がかかる。

キーワード Servlet, Jakarta Tomcat, doGet/doPost, SVG, getQueryString,